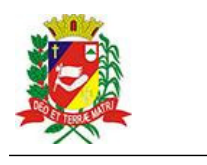

## Diário Oficial de Assis

Prefeitura Municipal de Assis-SP Diario criado pela Lei Municipal nº 6293/2017 www.assis.sp.gov.br

Assis, 16 de janeiro de 2023

Ano XVIII - Edição Nº 3632

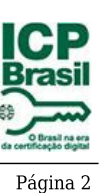

## **Atos Administrativos**

## Extratos

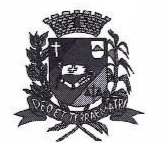

DEPARTAMENTO DE ADMINISTRAÇÃO

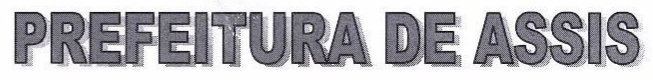

Paço Municipal "Prof<sup>a</sup> Judith de Oliveira Garcez" Secretaria Municipal de Governo e Administração

## EXTRATO DE JUSTIFICATIVA

Referente: Inexigibilidade de chamamento público - Repasse ao Terceiro Setor - Termo de Colaboração

Fundamento Legal: Art. 31, inciso II, e 32 da Lei Federal nº 13.019/2014 e alterações Organização da Sociedade Civil/Proponente:

APAE - Associação dos Pais e Amigos dos Excepcionais de Assis - CNPJ Nº 44.373.991/0001-23, situada na Rua Ana Ângela Rabazi de Andrade, nº 321 - Assis/SP Objeto Proposto: Disponibilização de 55 (cinquenta e cinco) vagas, para atendimento de Educação Especial, aos alunos do município de Assis que necessitam de apoio permanentepervasivo com deficiência intelectual ou deficiência múltipla associada à deficiência intelectual e de apoio substancial ou muito substancial com transtorno do espectro autista ou deficiência múltipla associada ao transtorno do espectro autista que não puderem ser beneficiados pela inclusão em classes comuns de ensino regular.

Valor total do repasse: R\$ 408.000,00

Período: Exercício de 2023

Tipo de Parceria: Colaboração

Justificativa para inexigibilidade: A Organização da Sociedade Civil, sem fins lucrativos em referência é a única em nosso Município e na região que desenvolve a atividade na forma proposta, conforme especificado no respectivo Plano de Trabalho, não existindo, por esta razão, outra entidade que tenha interesse em firmar avença com a Administração, inviabilizando, portanto, a competição.

Referida OSC vem há anos desenvolvendo projetos em parceria com o Poder Público Municipal de maneira satisfatória, em instalações adequadas, com condições materiais e capacidade técnica e operacional para o desenvolvimento das atividades e o cumprimento das metas estabelecidas. Ademais, a parceria será firmada mediante a transferência de recursos, na forma de subvenção, nos termos do inciso I do § 3º do art. 12 da Lei nº 4.320 de 17 de março de 1964, devidamente autorizada pela Lei Municipal nº 7.268 de 20/12/2022, onde consta expressamente a entidade beneficiada, observando, ainda, o disposto no art. 26 da Lei Complementar nº 101 de 04 de maio de 2000 - Lei de Résponsabilidade Fiscal.

À presente justificativa será admitida impugnação, apresentada no prazo de cinco dias a contar de sua publicação, cujo teor deve ser analisado pelo administrador público em até cinco dias da data do respectivo protocolo.

> **JOSÉ APARECIDO FERNANDES Prefeito Municipal** Av. Rui Barbosa, 926 PÁBX (18) 3302.3300 CEP 19814-900 - Centro - Assis - SP.

Assis, 16 de janeiro de 2023.